# SQL: Triggers, Views, Indexes Introduction to Databases CompSci 316 Fall 2016

# Announcements (Thu., Sep. 29)

Homework #2 due next Tuesday

- Midterm in class next Thursday
  - Open-book, open-notes

DUKE COMPUTER SCIENCE

- Same format as sample midterm (from last year), already posted on Sakai
- Project Milestone #1 due Thursday, Oct. 13
  See project description on what to accomplish by then

# "Active" data

- Constraint enforcement: When an operation violates a constraint, abort the operation or try to "fix" data
  - Example: enforcing referential integrity constraints
    Generalize to arbitrary constraints?
- Data monitoring: When something happens to the data, automatically execute some action
  - Example: When price rises above \$20 per share, sell
  - Example: When enrollment is at the limit and more students try to register, email the instructor

## Triggers

- A trigger is an event-condition-action (ECA) rule
   When event occurs, test condition; if condition is satisfied, execute action
- Example:
  - Event: some user's popularity is updated
  - Condition: the user is a member of "Jessica's Circle," and pop drops below 0.5
  - Action: kick that user out of Jessica's Circle

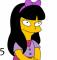

# Trigger example

CREATE TRIGGER PickyJessica AFTER UPDATE OF pop ON User Event REFERENCING NEW ROW AS newUser FOR EACH ROW Condition WHEN (newUser.pop < 0.5) AND (newUser.uid IN (SELECT uid FROM Member WHERE gid = 'jes')) DELETE FROM Member WHERE uid = newUser.uid AND gid = 'jes';

# **Trigger options**

- Possible events include:
  - **INSERT ON** table
  - DELETE ON table
  - UPDATE [OF column] ON table
- Granularity—trigger can be activated:
  - FOR EACH ROW modified
  - FOR EACH STATEMENT that performs modification
- Timing—action can be executed:
  - AFTER or **BEFORE** the triggering event
  - INSTEAD OF the triggering event on views (more later)

#### Transition variables

- OLD ROW: the modified row before the triggering event
- NEW ROW: the modified row after the triggering event
- OLD TABLE: a hypothetical read-only table containing all rows to be modified before the triggering event
- NEW TABLE: a hypothetical table containing all modified rows after the triggering event
- The sense all the time, e.g.
  - AFTER INSERT statement-level triggers
  - Can use only NEW TABLE
     BEFORE DELETE row-level triggers
  - Can use only OLD ROW
  - etc.

# Statement-level trigger example

CREATE TRIGGER PickyJessica AFTER UPDATE OF pop ON User REFERENCING NEW TABLE AS newUsers FOR EACH STATEMENT DELETE FROM Member WHERE gid = 'jes' AND uid IN (SELECT uid FROM newUsers WHERE pop < 0.5);

## **BEFORE** trigger example

Never allow age to decrease
CREATE TRIGGER NoFountainOfYouth
BEFORE UPDATE OF age ON User
REFERENCING OLD ROW AS o, NEW ROW AS n
FOR EACH ROW
WHEN (n.age < o.age)</li>
SET n.age = o.age;
BEFORE triggers are often used to "condition" data
Another option is to raise an error in the trigger body to abort the transaction that caused the trigger to fire

# Statement- vs. row-level triggers

Why are both needed?

٠

- Certain triggers are only possible at statement level
- Simple row-level triggers are easier to implement
  - Statement-level triggers require significant amount of state to be maintained in OLD TABLE and NEW TABLE
  - However, a row-level trigger gets fired for each row, so complex row-level triggers may be less efficient for statements that modify many rows

## System issues

- Recursive firing of triggers
  - Action of one trigger causes another trigger to fire
  - Can get into an infinite loop
    - Some DBMS leave it to programmers/database administrators (e.g., PostgreSQL)
    - Some restrict trigger actions (e.g., Oracle)
    - Many set a maximum level of recursion (e.g., 16 in DB2)
- Interaction with constraints (tricky to get right!)
  - When do we check if a triggering event violates constraints?
    - After a BEFORE trigger (so the trigger can fix a potential violation)
       Before an AFTER trigger
  - AFTER triggers also see the effects of, say, cascaded deletes caused by referential integrity constraint violations (Based on DB2; other DBMS may differ)

# Views

- A view is like a "virtual" table
  - Defined by a query, which describes how to compute the view contents on the fly
  - DBMS stores the view definition query instead of view contents
  - Can be used in queries just like a regular table

## Creating and dropping views

- Example: members of Jessica's Circle • CREATE VIEW JessicaCircle AS SELECT \* FROM User WHERE uid IN (SELECT uid FROM Member WHERE gid = 'jes');
- Tables used in defining a view are called "base tables" • User and Member above
- To drop a view
  - DROP VIEW JessicaCircle;

## Using views in queries

- Example: find the average popularity of members in Jessica's Circle
  - SELECT AVG(pop) FROM JessicaCircle;
  - To process the query, replace the reference to the view by its definition
  - SELECT AVG(pop)
    FROM (SELECT \* FROM User
    WHERE uid IN
    (SELECT uid FROM Member
    WHERE gid = 'jes'))
    AS JessicaCircle;

## Why use views?

- To hide data from users
- To hide complexity from users
- Logical data independence
  - If applications deal with views, we can change the underlying schema without affecting applications
    Recall physical data independence: change the physical organization of data without affecting applications
- To provide a uniform interface for different implementations or sources
- <sup>©</sup> Real database applications use tons of views

# Modifying views

- Does it even make sense, since views are virtual?
- It does make sense if we want users to really see views as tables
- Goal: modify the base tables such that the modification would appear to have been accomplished on the view

# A simple case

CREATE VIEW UserPop AS SELECT uid, pop FROM User;

DELETE FROM UserPop WHERE uid = 123;

translates to:

DELETE FROM User WHERE uid = 123;

# An impossible case

CREATE VIEW PopularUser AS SELECT uid, pop FROM User WHERE pop >= 0.8;

- INSERT INTO PopularUser
  VALUES(987, 0.3);
- No matter what we do on User, the inserted row will not be in PopularUser

## A case with too many possibilities

CREATE VIEW AveragePop(pop) AS SELECT AVG(pop) FROM User; • Note that you can rename columns in view definition

#### UPDATE AveragePop SET pop = 0.5;

- Set everybody's pop to 0.5?
- Adjust everybody's pop by the same amount?
- Just lower Jessica's pop?

# SQL92 updateable views

- More or less just single-table selection queries
   No join
  - No aggregation
  - No subqueries

• Arguably somewhat restrictive

- Still might get it wrong in some cases
  - See the slide titled "An impossible case"
  - Adding WITH CHECK OPTION to the end of the view definition will make DBMS reject such modifications

## **INSTEAD OF triggers for views**

CREATE TRIGGER AdjustAveragePop INSTEAD OF UPDATE ON AveragePop REFERENCING OLD ROW AS o, NEW ROW AS n FOR EACH ROW UPDATE User SET pop = pop + (n.pop-o.pop);

• What does this trigger do?

#### Indexes

- An index is an auxiliary persistent data structure
- Search tree (e.g., B\*-tree), lookup table (e.g., hash table), etc.
   More on indexes later in this course!
- An index on *R*. *A* can speed up accesses of the form • *R*. *A* = *value* 
  - *R*. *A* > *value* (sometimes; depending on the index type)
- An index on  $(R.A_1, \dots, R.A_n)$  can speed up
  - $R.A_1 = value_1 \land \dots \land R.A_n = value_n$
- $(R.A_1, \dots, R.A_n) > (value_1, \dots, value_n)$  (again depends)
- <sup>@</sup> Ordering or index columns is important—is an index
- on (R.A, R.B) equivalent to one on (R.B, R.A)? Thow about an index on R.A plus another on R.B?

# Examples of using indexes

- SELECT \* FROM User WHERE name = 'Bart';
  Without an index on User.name: must scan the entire table if we store User as a flat file of unordered rows
  With index: go "directly" to rows with name='Bart'
- SELECT \* FROM User, Member WHERE User.uid = Member.uid AND Member.gid = 'jes';
  - MD Member.gld = 'jes';
     With an index on Member.gid or (gid, uid): find relevant Member rows directly
  - With an index on User.uid: for each relevant Member row, directly look up User rows with matching uid
    - Without it: for each Member row, scan the entire User table for matching uid
      - Sorting could help

#### Creating and dropping indexes in SQL

# CREATE [UNIQUE] INDEX indexname ON tablename (columnname<sub>1</sub>,..., columnname<sub>n</sub>);

- With UNIQUE, the DBMS will also enforce that {columnname<sub>1</sub>, ..., columnname<sub>n</sub>} is a key of tablename
- DROP INDEX indexname;
- Typically, the DBMS will automatically create indexes for PRIMARY KEY and UNIQUE constraint declarations

# Choosing indexes to create

More indexes = better performance?

- •
- •

 Optimal index selection depends on both query and update workload and the size of tables
 Automatic index selection is now featured in some commercial DBMS

# SQL features covered so far

- Query
- Modification
- Constraints
- Triggers
- Views
- Indexes